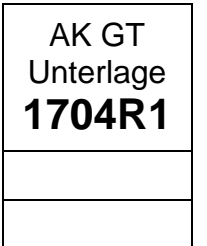

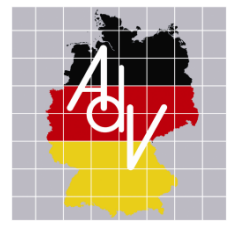

**Arbeitsgemeinschaft der Vermessungsverwaltungen der Länder der Bundesrepublik Deutschland (AdV)**

# <span id="page-0-0"></span>**Produkt- und Qualitätsstandard basemap.de Web Vektor**

**Version 1.0.1**

Status: Aktualisierung durch Projektgruppe PQS Smart Mapping

**Bearbeitet von der Projektgruppe PQS Smart Mapping im AdV-Arbeitskreis Geotopographie**

<span id="page-0-1"></span>**Bearbeitungsstand: 25.07.2022**

# **Inhalt**

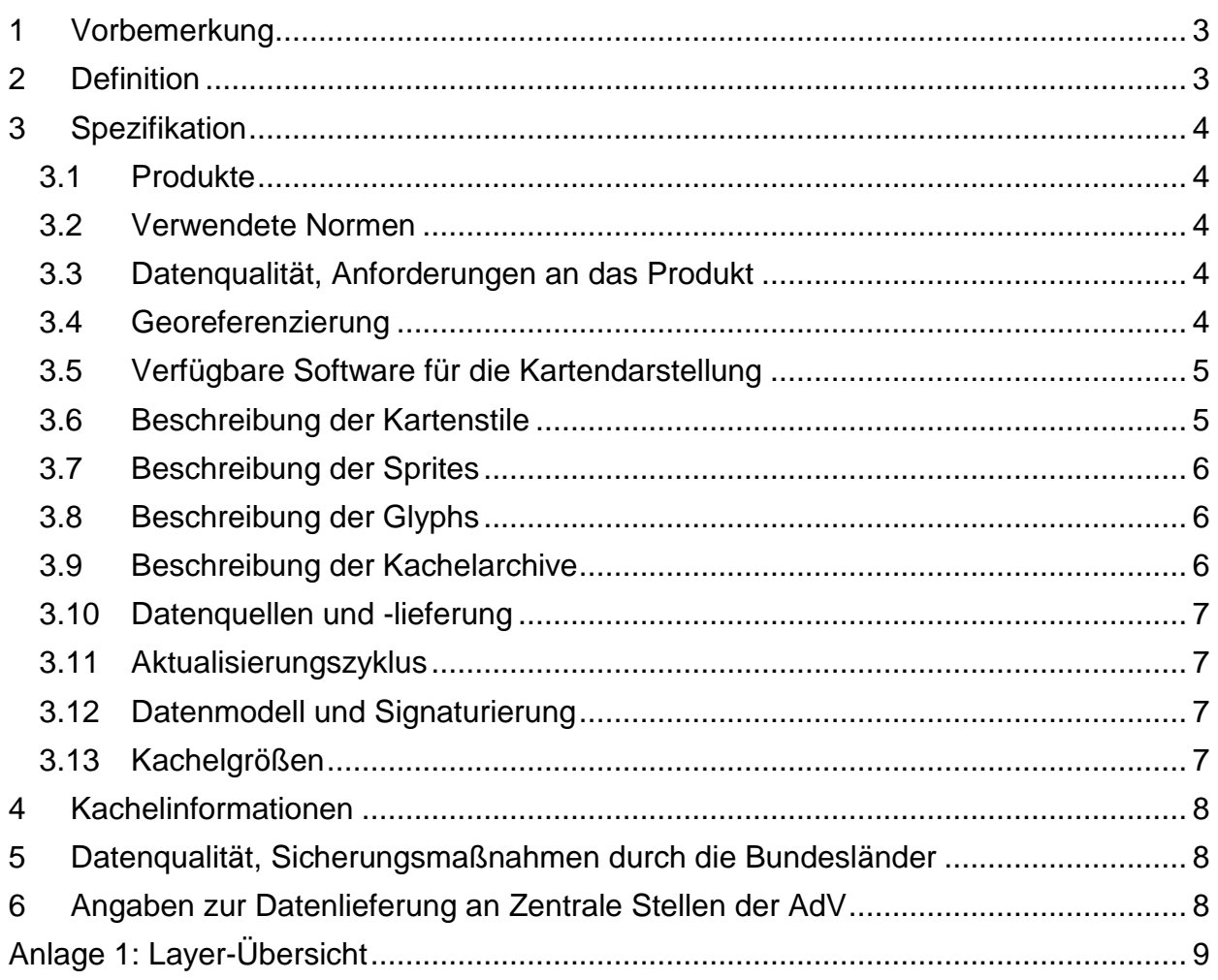

## **Herausgegeben von der Arbeitsgemeinschaft der Vermessungsverwaltungen der Länder der Bundesrepublik Deutschland (AdV)**

Das vorliegende Dokument ist unter der Federführung des AdV-Arbeitskreises Geotopographie von der Projektgruppe PQS Smart Mapping erarbeitet worden. Es wurde vom AK GT mit Beschluss GT 2022/11 eingeführt.

Das Werk einschließlich aller seiner Teile ist urheberrechtlich geschützt. Jede Verwertung außerhalb der Grenzen des Urheberrechts ist ohne Zustimmung des Herausgebers unzulässig. Das gilt insbesondere für Vervielfältigungen, Übersetzungen, Mikroverfilmungen und die Einspeicherung und Verarbeitung in elektronischen Systemen.

# <span id="page-2-0"></span>**1 Vorbemerkung**

Der vorliegende Standard beschreibt das Produkt basemap.de Web Vektor aus der AdV-Produktgruppe basemap.de, die Einbindung als Dienst in Web-Anwendungen oder GIS-Systeme und die nutzerseitigen Konfigurationsmöglichkeiten.

Die vektorbasierte Webkarte basiert auf der Dienste-Technologie Vector Tiles, welche im Gegensatz zu klassischen WMTS-Diensten keine Rasterkacheln, sondern Vektorkacheln bereitstellt. Neben der geringeren erforderlichen Bandbreite der Vektor- gegenüber Rasterdaten bei der Datenübertragung erfolgt das Rendering, die Konvertierung der Vektor- in Rasterdaten, auf dem Client (vornehmlich im Web Browser) unter Nutzung von vordefinierten oder eigenen Kartenstilen. Der Anwender erhält dadurch die Flexibilität, auf Basis der bereitgestellten Daten vorgegebene Kartenstile für seine Zwecke anzupassen oder eigene Kartenstile zu entwerfen.

Um möglichst viele Nutzergruppen zu erreichen, werden die Webkarten auch als Rasterdienste (WMS und WMTS) bereitgestellt. Entsprechende Spezifikationen sind verfügbar.

Grundlage für diesen Standard bildet der Produkt- und Qualitätsstandard AdV-Produktgruppe basemap.de.

# <span id="page-2-1"></span>**2 Definition**

Basemap.de Web Vektor sind auf der Basis der Quelldaten der basemap.de erzeugte Vektorkacheln der bundesweiten Webkarte basemap.de. Der Inhalt der basemap.de Web Vektor ist objektbasiert, attributiert, vektoriell und in Bezug auf ihre Anwendung abfrageorientiert. Die Vektorkacheln werden nach einem einheitlichen Stil (Style) dargestellt, wobei die kartographischen Inhaltselemente nach dem basemap.de Web Vektor Datenmodell gegliedert und gemäß des Signaturenkataloges dargestellt werden.

Vektorkacheln sind Pakete mit Geobasisdaten, die in vordefinierte, etwa quadratische "Kacheln" für die Übertragung über das Web verpackt sind. Dabei handelt es sich um eine Methode zur Bereitstellung gestalteter Webkarten, die bestimmte Vorteile von vorgerenderten Rasterkartenkacheln mit Vektorkartendaten kombiniert. Wie bei den weit verbreiteten gerasterten Web-Karten werden die Kartendaten von einem Kunden in Form von "Kacheln" angefordert, die quadratischen Landflächen einer vordefinierten Größe und Lage entsprechen. Im Gegensatz zu Webkarten in Rasterform liefert der Server jedoch anstelle eines vorgerenderten Kartenbildes Vektorkartendaten zurück, die auf die Grenzen der einzelnen Kacheln zugeschnitten wurden.

Für die Interoperabilität der bereitgestellten Geodaten werden soweit möglich internationale Normen und Standards zugrunde gelegt. Soweit es notwendig ist, werden auch proprietäre Standards eingesetzt.

Das Produkt basemap.de Web Vektor basiert auf den Mapbox/MapLibre-Spezifikationen. Sobald diese als OGC-Standard definiert sind, erfolgt hierauf eine Anpassung für die basemap.de Web Vektor. Die basemap.de Web Vektor wird über ein zentrales Verfahren bundesweit erstellt. Länderspezifische Anpassungen können darüber hinaus ergänzt werden und unterliegen nicht diesem Produkt- und Qualitätsstandard.

Feature Data Tiling (umgangssprachlich als Vector Tiling bezeichnet) ist ein bewährter Mechanismus zur optimalen Speicherung, Bereitstellung und Visualisierung von Vektordaten aus beliebigen großen Datensätzen, um hohe Leistungen in Geographischen Informationssystemen (GIS) zu erreichen. Gekachelte Feature-Daten ermöglichen effizientes Caching von Daten und bieten Kunden die Möglichkeit, die aktuell besten verfügbaren Daten anzuzeigen, während auf Anfragen für verfeinerte Kacheln gewartet wird. Die Mapbox Vector Tile (MVT)-Spezifikationen sind eine Möglichkeit, Vektorkacheln zu codieren. Dies hat breite Unterstützung und Akzeptanz gefunden und Vektorkacheln für Karten-Anwendungen nutzbar gemacht.

Alle Dienste müssen unter Berücksichtigung der jeweiligen datenschutzrechtlichen Bestimmungen und des Schutzbedarfs der Daten abgesichert werden. Festlegungen zu Absicherungen von Diensten sind nicht Gegenstand des vorliegenden Dokuments.

# <span id="page-3-0"></span>**3 Spezifikation**

## <span id="page-3-1"></span>**3.1 Produkte**

Dieser Produktstandard gilt für das Produkt "basemap.de Web Vektor".

#### <span id="page-3-2"></span>**3.2 Verwendete Normen**

Zum Zeitpunkt der Erstellung dieses Dokumentes lag noch kein OGC-Standard zu Vector Tiles vor. Ersatzweise wird deshalb auf den offenen Standard "Mapbox/MapLibre Vector Tile" zurückgegriffen, welcher unter der Creative Commons Attribution 3.0 US Lizenz steht. Die Technischen Spezifikationen wurden vorrangig von der Firma Mapbox entwickelt und dokumentiert. Seit Dezember 2020 erfolgt die Weiterentwicklung der Software-Bibliotheken und teilweise der Standards im MapLibre-Projekt. Wo möglich orientiert sich dieser Vector Tile Dienst am "MapLibre-Standard".

Die einzelnen Quelldaten des Standards sind über die JSON-Style-Datei miteinander verknüpft:

- Sources: Verwendete Kachelarchive, angesprochen über die TileJSON URL
- Sprite: Verwendete Symbolbibliothek
- Glyphs: Verwendete Schriftartenbibliothek
- Rasterdienste

Die verwendete Spezifikation der Style-JSON-Datei: <https://maplibre.org/maplibre-gl-js-docs/style-spec/>

Die Spezifikation der TileJSON-Datei: <https://github.com/mapbox/tilejson-spec>

Die Spezifikation für Sprite: <https://docs.mapbox.com/mapbox-gl-js/style-spec/sprite/>

Die Spezifikation für Glyphs: <https://docs.mapbox.com/mapbox-gl-js/style-spec/glyphs/>

Die Vektor-Kacheln werden im Google Protobufs Format (pbf) kodiert. Die Spezifikation des entsprechenden Formats "Mapbox Vector Tiles": <https://docs.mapbox.com/vector-tiles/specification/>

Spezifikation für Rasterdienste:

WMS: [https://www.adv-online.de/AdV-Produkte/Standards-und-Produktblaetter/Standards-der-Ge](https://www.adv-online.de/AdV-Produkte/Standards-und-Produktblaetter/Standards-der-Geotopographie/binarywriterservlet?imgUid=92970059-f36b-6181-1f32-f58f2b1721ec&uBasVariant=11111111-1111-1111-1111-111111111111)[otopographie/binarywriterservlet?imgUid=92970059-f36b-6181-1f32-f58f2b1721ec&uBasVari](https://www.adv-online.de/AdV-Produkte/Standards-und-Produktblaetter/Standards-der-Geotopographie/binarywriterservlet?imgUid=92970059-f36b-6181-1f32-f58f2b1721ec&uBasVariant=11111111-1111-1111-1111-111111111111)[ant=11111111-1111-1111-1111-111111111111](https://www.adv-online.de/AdV-Produkte/Standards-und-Produktblaetter/Standards-der-Geotopographie/binarywriterservlet?imgUid=92970059-f36b-6181-1f32-f58f2b1721ec&uBasVariant=11111111-1111-1111-1111-111111111111)

WMTS: [https://www.adv-online.de/AdV-Produkte/Standards-und-Produktblaetter/Standards-der-](https://www.adv-online.de/AdV-Produkte/Standards-und-Produktblaetter/Standards-der-Geotopographie/binarywriterservlet?imgUid=42970059-f36b-6181-1f32-f58f2b1721ec&uBasVariant=11111111-1111-1111-1111-111111111111)[Geotopographie/binarywriterservlet?imgUid=42970059-f36b-6181-1f32-f58f2b1721ec&uBasVari](https://www.adv-online.de/AdV-Produkte/Standards-und-Produktblaetter/Standards-der-Geotopographie/binarywriterservlet?imgUid=42970059-f36b-6181-1f32-f58f2b1721ec&uBasVariant=11111111-1111-1111-1111-111111111111)[ant=11111111-1111-1111-1111-111111111111](https://www.adv-online.de/AdV-Produkte/Standards-und-Produktblaetter/Standards-der-Geotopographie/binarywriterservlet?imgUid=42970059-f36b-6181-1f32-f58f2b1721ec&uBasVariant=11111111-1111-1111-1111-111111111111)

## <span id="page-3-3"></span>**3.3 Datenqualität, Anforderungen an das Produkt**

Für die Qualität, Aktualität und weitere Anforderungen an das Produkt wird auf die Festlegungen im Produkt- und Qualitätsstandard zur AdV-Produktgruppe basemap.de verwiesen.

## <span id="page-3-4"></span>**3.4 Georeferenzierung**

Als Koordinatenreferenzsystem der Vector Tiles wird der **EPSG:3857** (WGS84 / Pseudo-Mercator) verwendet.

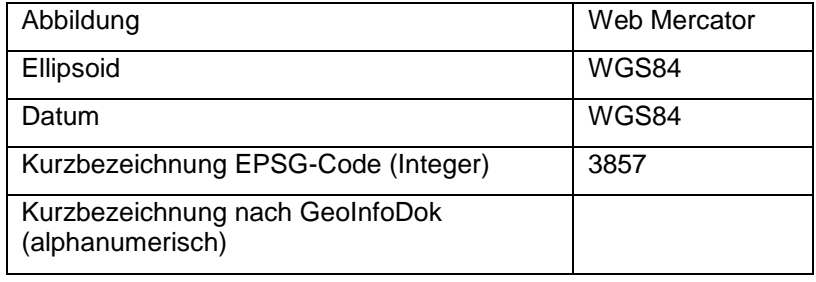

Für die Technologie der Vector Tiles in der Web-Kartographie ist die Projektion "WGS 84 / Pseudo-Mercator" der Quasi-Standard. Andere Abbildungen werden zum jetzigen Zeitpunkt softwaretechnisch nur sehr unzureichend unterstützt.

## <span id="page-4-0"></span>**3.5 Verfügbare Software für die Kartendarstellung**

Das Einbinden des Dienstes erfolgt i.d.R. über den Aufruf einer Style-JSON URL. In der Style-JSON-Datei sind alle benötigten Dateien referenziert.

Die Kartendarstellung ist abhängig vom verwendeten Karten-Client.

Der Dienst ist so konfiguriert, dass er mit folgenden Bibliotheken uneingeschränkt verwendbar ist:

- Mapbox GL JS: <https://docs.mapbox.com/mapbox-gl-js/api/>
- MapLibre GL JS: <https://maplibre.org/maplibre-gl-js-docs/api/>

Es wird empfohlen diese Bibliotheken in einer möglichst aktuellen Version einzusetzen. Bei der Konfiguration des Dienstes wurde eine hohe Kompatibilität mit weiteren Karten-Clients angestrebt. Der Dienst kann beispielsweise in folgende Clients eingebunden werden, wobei teilweise Einschränkungen bei der Kartendarstellung und Performanz in Kauf genommen werden müssen:

- Maputnik: <https://maputnik.github.io/>
- Mapbox GL Native: <https://github.com/mapbox/mapbox-gl-native>
- QGIS: <https://qgis.org/de/site/>
- OpenLayers: <https://openlayers.org/>

Auch hier wird empfohlen möglichst aktuelle Versionen einzusetzen.

Eine Web-Anwendung wurde explizit zur flexiblen Nutzung der Vektor-Dienste entwickelt:

 Basemap Viewer mit Druckfunktion: https://basemap.de/viewer/. Hier können vordefinierte Kartenstile flexibel angepasst, freigegeben und veröffentlicht werden.

## <span id="page-4-1"></span>**3.6 Beschreibung der Kartenstile**

Folgende vordefinierte Kartenstile, auch Style-Dateien genannt, werden im JSON-Format angeboten:

- Relief: [https://sgx.geodatenzentrum.de/gdz\\_basemapde\\_vektor/styles/bm\\_web\\_top.json](https://sgx.geodatenzentrum.de/gdz_basemapde_vektor/styles/bm_web_top.json)
- Farbe: [https://sgx.geodatenzentrum.de/gdz\\_basemapde\\_vektor/sty](https://sgx.geodatenzentrum.de/gdz_basemapde_vektor/styles/bm_web_col.json)[les/bm\\_web\\_col.json](https://sgx.geodatenzentrum.de/gdz_basemapde_vektor/styles/bm_web_col.json)
- Grau: https://sgx.geodatenzentrum.de/gdz\_basemapde\_vektor/styles/bm\_web\_gry.json

Eine Beschreibung der Kartenstile:

Relief: Der topographische Kartenstil mit Relief stellt die Erdoberfläche mit nahezu allen topographisch relevanten Elementen einschließlich Relief dar. Durch eine Schummerung und die Höhenlinien wird ein räumlicher Eindruck der relativen Höhenunterschiede des Geländes erzeugt. Die Farbgebung ist dezent und assoziiert die Objekte. Sie eignet sich daher sehr gut zur Orientierung.

Farbe: Der topographische Kartenstil stellt die Erdoberfläche mit nahezu allen topographisch relevanten Elementen ohne Relief dar. Die Farbgebung ist dezent und assoziiert die Objekte. Sie eignet sich daher sehr gut zur Orientierung.

Grau: Die Graustufenkarte ist inhaltlich ausgedünnt, beispielsweise ohne Höhenlinien und Schummerung und eignet sich aufgrund der reinen Graustufenausgaben als Hintergrundkarte zum Überlagern diverser Themen, aber auch als eigenständige Karte.

Die Kartenstile werden entsprechend den technischen Möglichkeiten sowie Nutzeranforderungen laufend gehalten und weiterentwickelt. Die grundsätzliche Ausrichtung der Stile wird beibehalten.

## <span id="page-5-0"></span>**3.7 Beschreibung der Sprites**

Zwei Sprites (Symbolbibliotheken) mit allen verwendeten Symbolen werden angeboten:

- Farbige Symbole
- Graue Symbole

Die Sprites sind hier abgelegt und einzusehen:

[https://sgx.geodatenzentrum.de/gdz\\_basemapde\\_vektor/sprites/bm\\_web\\_col\\_sprite.png](https://sgx.geodatenzentrum.de/gdz_basemapde_vektor/sprites/bm_web_col_sprite.png) [https://sgx.geodatenzentrum.de/gdz\\_basemapde\\_vektor/sprites/bm\\_web\\_col\\_sprite.json](https://sgx.geodatenzentrum.de/gdz_basemapde_vektor/sprites/bm_web_col_sprite.json) [https://sgx.geodatenzentrum.de/gdz\\_basemapde\\_vektor/sprites/bm\\_web\\_gry\\_sprite.png](https://sgx.geodatenzentrum.de/gdz_basemapde_vektor/sprites/bm_web_gry_sprite.png) [https://sgx.geodatenzentrum.de/gdz\\_basemapde\\_vektor/sprites/bm\\_web\\_gry\\_sprite.json](https://sgx.geodatenzentrum.de/gdz_basemapde_vektor/sprites/bm_web_gry_sprite.json)

In der png-Datei sind alle Symbole nebeneinander dargestellt.

In der JSON-Datei sind vor allem der Symbolname und die Symbolkoordinaten gespeichert.

Die Symbole sind mit allgemeinverständlichen Namen versehen. Auf Leerzeichen, Sonderzeichen und Umlaute im Namen wird verzichtet.

Zusätzliche, in den Standard-Stilen nicht verwendete Symbole dürfen in den Sprite-Dateien ergänzt werden, um den Nutzern eine höhere Flexibilität bei der Kartenanpassung zu ermöglichen.

Zur Ausgabe von hochauflösenden Karten werden vier Auflösungen angeboten:

- 1x: [https://sgx.geodatenzentrum.de/gdz\\_basemapde\\_vektor/spri](https://sgx.geodatenzentrum.de/gdz_basemapde_vektor/sprites/bm_web_col_sprite.png)[tes/bm\\_web\\_col\\_sprite.png](https://sgx.geodatenzentrum.de/gdz_basemapde_vektor/sprites/bm_web_col_sprite.png)
- 2x: [https://sgx.geodatenzentrum.de/gdz\\_basemapde\\_vektor/spri](https://sgx.geodatenzentrum.de/gdz_basemapde_vektor/sprites/bm_web_col_sprite@2x.png)[tes/bm\\_web\\_col\\_sprite@2x.png](https://sgx.geodatenzentrum.de/gdz_basemapde_vektor/sprites/bm_web_col_sprite@2x.png)
- 3x: [https://sgx.geodatenzentrum.de/gdz\\_basemapde\\_vektor/spri](https://sgx.geodatenzentrum.de/gdz_basemapde_vektor/sprites/bm_web_col_sprite@3x.png)[tes/bm\\_web\\_col\\_sprite@3x.png](https://sgx.geodatenzentrum.de/gdz_basemapde_vektor/sprites/bm_web_col_sprite@3x.png)
- 4x: [https://sgx.geodatenzentrum.de/gdz\\_basemapde\\_vektor/spri](https://sgx.geodatenzentrum.de/gdz_basemapde_vektor/sprites/bm_web_col_sprite@4x.png)[tes/bm\\_web\\_col\\_sprite@4x.png](https://sgx.geodatenzentrum.de/gdz_basemapde_vektor/sprites/bm_web_col_sprite@4x.png)

## <span id="page-5-1"></span>**3.8 Beschreibung der Glyphs**

Die verwendeten Schriftarten werden MapLibre-konform veröffentlicht.

Zusätzliche Schriftarten sind sinnvoll, um den Nutzern eine höhere Flexibilität bei der Kartenanpassung zu ermöglichen.

Aktueller Stand der Schriftbibliothek: [https://sgx.geodatenzentrum.de/gdz\\_basemapde\\_vek](https://sgx.geodatenzentrum.de/gdz_basemapde_vektor/fonts/fontstacks.json)[tor/fonts/fontstacks.jsonI](https://sgx.geodatenzentrum.de/gdz_basemapde_vektor/fonts/fontstacks.json)n der Style-Datei werden die Glyphs über folgende URL referenziert:

glyphs-URL: : https://sgx.geodatenzentrum.de/gdz\_basemapde\_vektor/fonts /{fontstack}/{range}.pb

## <span id="page-5-2"></span>**3.9 Beschreibung der Kachelarchive**

Die vektorbasierte Webkarte besteht aus zwei thematisch getrennten Kachelarchiven: Das Basis-Kachelarchiv, welches für alle Kartenstile verwendet wird und das Höhenlinien-Kachelarchiv, welches zusätzlich im Kartenstil "Relief" Verwendung findet.

 Basis-Kachelarchiv: [https://sgx.geodatenzentrum.de/gdz\\_basemapde\\_vektor/ti](https://sgx.geodatenzentrum.de/gdz_basemapde_vektor/tiles/v1/bm_web_de_3857/bm_web_de_3857.json)[les/v1/bm\\_web\\_de\\_3857/bm\\_web\\_de\\_3857.json](https://sgx.geodatenzentrum.de/gdz_basemapde_vektor/tiles/v1/bm_web_de_3857/bm_web_de_3857.json) 

 Höhenlinien-Kachelarchiv: [https://sgx.geodatenzentrum.de/gdz\\_basemapde\\_vektor/ti](https://sgx.geodatenzentrum.de/gdz_basemapde_vektor/tiles/v1/bm_web_hl_de_3857/bm_web_hl_de_3857.json)[les/v1/bm\\_web\\_hl\\_de\\_3857/bm\\_web\\_hl\\_de\\_3857.json](https://sgx.geodatenzentrum.de/gdz_basemapde_vektor/tiles/v1/bm_web_hl_de_3857/bm_web_hl_de_3857.json)

Die Zoomstufen 0-15 sind vollständig befüllt.

Innerhalb der Fläche Deutschlands ist ein Hintergrund-Polygon erzeugt, um eine vollständige Abdeckung bei Überlagerung mehrerer Kartendienste zu ermöglichen.

Um eine Kombination mit Karten-Diensten anderer Staaten zu ermöglichen, werden außerhalb Deutschlands keine Objekte erzeugt.

Falls wesentliche Änderungen am Datenmodell und Signaturierung (Nummer 3.12) vorgenommen werden, wird ein neues Kachelarchiv mit eigenständiger URL angeboten und in einer Aktualisierungsinformation beschrieben.

## <span id="page-6-0"></span>**3.10 Datenquellen und -lieferung**

Die Datenquellen sind im Produkt- und Qualitätsstandard zur AdV-Produktgruppe basemap.de benannt.

Die Aktualität der Datenquellen im Vektor-Dienst wird online veröffentlicht: [https://base](https://basemap.de/data/produkte/web_vektor/meta/bm_web_vektor_datenaktualitaet.html)[map.de/data/produkte/web\\_vektor/meta/bm\\_web\\_vektor\\_datenaktualitaet.html.](https://basemap.de/data/produkte/web_vektor/meta/bm_web_vektor_datenaktualitaet.html)

Produktbezogene Lieferzeitpunkte (Auswahl):

- Basis-DLM der Bundesländer: monatsaktuell
- 
- Gebäudeinformationen (LoD1-DE) jahresaktuell

HK-DE halbjahresaktuell

## <span id="page-6-1"></span>**3.11 Aktualisierungszyklus**

Eine Aktualisierung des Kachelarchivs beginnt am folgenden Werktag nach Bereitstellung der Eingangs-Datensätze.

Mindestaktualisierungszyklus für das Basis-Kachelarchiv: Monatlich

## <span id="page-6-2"></span>**3.12 Datenmodell und Signaturierung**

Das Datenmodell der beiden Kachelarchive ist unter [https://basemap.de/data/produkte/web\\_vek](https://basemap.de/data/produkte/web_vektor/meta/bm_web_vektor_datenmodell.html)[tor/meta/bm\\_web\\_vektor\\_datenmodell.html](https://basemap.de/data/produkte/web_vektor/meta/bm_web_vektor_datenmodell.html) veröffentlicht, um eine vollständige Anpassung der Kartenstile durch Nutzer zu ermöglichen.

Das Kachelarchiv ist auf ein möglichst breites Anwendungsspektrum ausgerichtet. Die Objektstruktur und die sprechende Namensgebung sind optimiert auf eine anwenderfreundliche Nutzung in einem Kartenstileditor.

Alle Objekte führen ein Länderkennzeichen, z.B. "BY" für Bayern. Dieses Attribut erlaubt eine auf ein Bundesland bezogene Anpassung der Grafik.

Die Signaturierung ist im SK Web Vektor definiert:

[https://basemap.de/data/produkte/web\\_vektor/meta/bm\\_web\\_vektor\\_col\\_signaturenkatalog.html](https://basemap.de/data/produkte/web_vektor/meta/bm_web_vektor_col_signaturenkatalog.html)

[https://basemap.de/data/produkte/web\\_vektor/meta/bm\\_web\\_vektor\\_gry\\_signaturenkatalog.html](https://basemap.de/data/produkte/web_vektor/meta/bm_web_vektor_gry_signaturenkatalog.html)

Änderungen am Datenmodell und Signaturierung werden gemäß den Festlegungen zur Versionierung Nr. 2.9 im Produkt- und Qualitätsstandard der AdV-Produktgruppe basemap.de vorgenommen und entsprechend veröffentlicht.

#### <span id="page-6-3"></span>**3.13 Kachelgrößen**

Um auch bei geringeren Bandbreiten die Ladezeiten der Kacheln im akzeptablen Rahmen zu halten, werden die Datenmengen für das Vektor-Kachelarchiv optimiert. Die durchschnittliche Kachelgröße beträgt ca. 10 kB. Keine Kachel ist größer als 300 kB. Für die meisten Zoomstufen ist die durchschnittliche Kachelgröße <50 kB. Zur Datenreduktion werden beispielsweise folgende Maßnahmen ergriffen:

- zoomstufenspezifische Objektauswahl
- zoomstufenspezifische Stützpunktausdünnung für alle Linien- und Flächenobjekte
- Aggregierung von benachbarten Flächen und Linien mit gleichen Eigenschaften
- zoomstufenspezifische Gebäudegeneralisierung.

Die Höhenlinien werden in ein eigenes Kachelarchiv ausgelagert, da sie in vielen Kartenanwendungen nicht verwendet werden.

# <span id="page-7-0"></span>**4 Kachelinformationen**

Entfällt für diesen Standard.

# <span id="page-7-1"></span>**5 Datenqualität, Sicherungsmaßnahmen durch die Bundesländer**

Für die Datenqualität und die durch die Bundesländer für das Produkt durchzuführenden Sicherungsmaßnahmen wird auf die Festlegungen im Produkt- und Qualitätsstandard zur AdV-Produktgruppe basemap.de verwiesen.

# <span id="page-7-2"></span>**6 Angaben zur Datenlieferung an Zentrale Stellen der AdV**

Für die Angaben zur Datenlieferung an Zentrale Stellen der AdV für das Produkt wird auf die Festlegungen im Produkt- und Qualitätsstandard zur AdV-Produktgruppe basemap.de verwiesen.

# <span id="page-8-0"></span>**Anlage 1: Layer-Übersicht**

Basis-Kachelarchiv, Stand 06/2022:

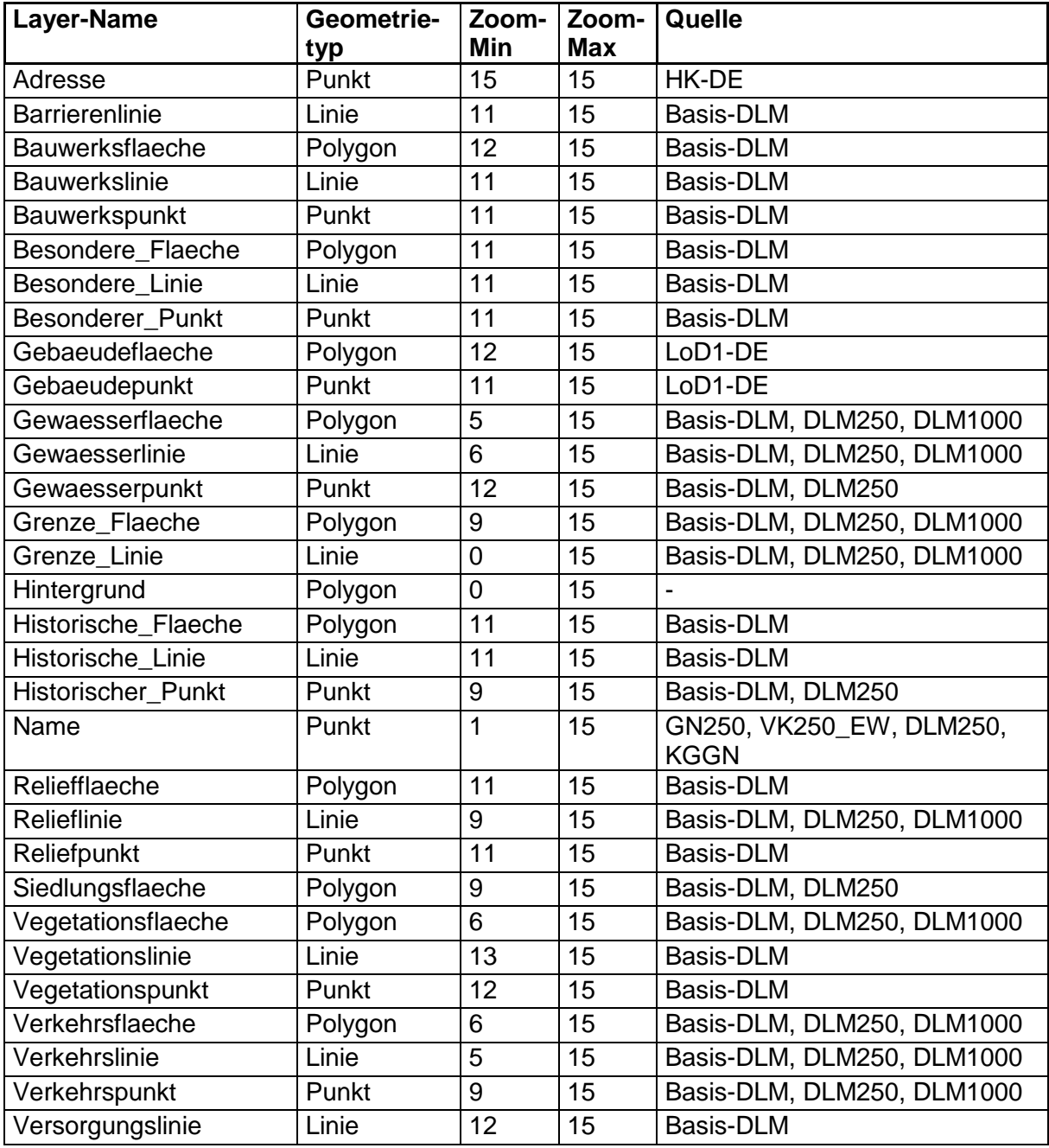

Höhenlinien-Kachelarchiv, Stand 06/2022:

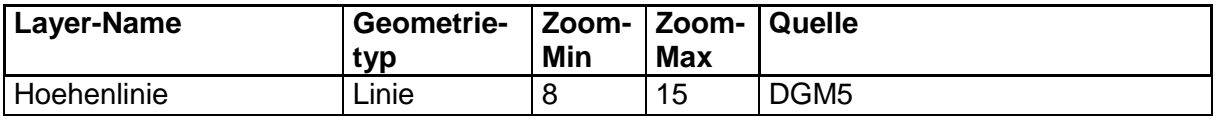